## clsInfoDatenFeld

 $\mathbf{r}$ 

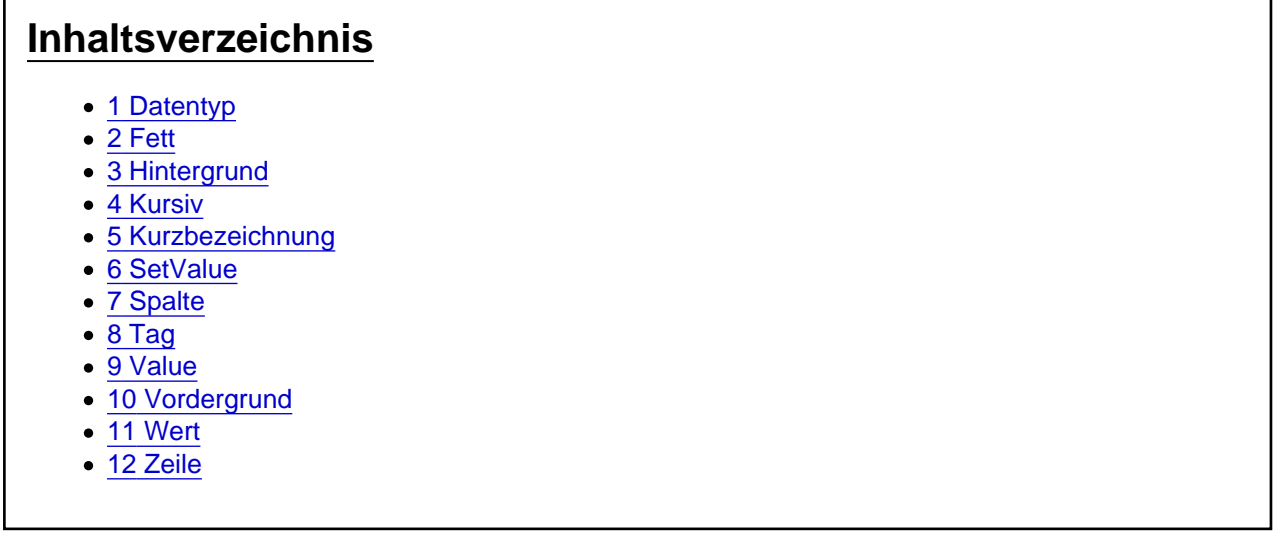

Die Aufgaben-Center Klasse clsInfoDatenFeld

Die Klasse clsInfoDatenFeld definiert ein Feld/Zellen-Objekt innerhalb einer Aufgaben-Center Datenpräsentation.

## 1 Datentyp

Die Eigenschaft liefert den Datentyp des Feldes vom Typ clsInfoDaten.eDatenTyp zurück.

Datentyp As clsInfoDaten.eDatenTyp

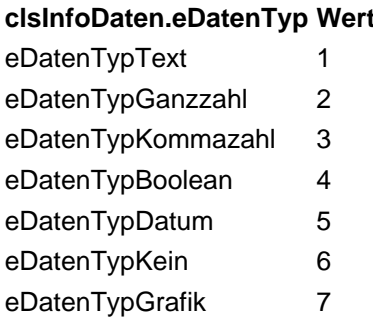

#### 2 Fett

Über die Eigenschaft Fett wird bestimmt, ob der Text in dem Feld in Fettschrift dargestellt werden soll.

Fett As Boolean

## 3 Hintergrund

Über die Eigenschaft Hintergrund wird die Hintergrundfarbe des Feldes bestimmt.

Hintergrund As Integer

## 4 Kursiv

Über die Eigenschaft Kursiv wird bestimmt, ob der Text in dem Feld kursiv dargestellt werden soll.

Kursiv As Boolean

## 5 Kurzbezeichnung

Die Eigenschaft liefert die Kurzbezeichnung zu der zugehörigen Spalte des Feldes.

Kurzbezeichnung As String

## 6 SetValue

Über die Funktion SetValue kann dem Feld ein neuer Wert zugewiesen werden.

SetValue(oValue As Object)

# 7 Spalte

Die Eigenschaft Spalte liefert das Spalten-Objekt vom Typ [clsInfoDatenSpalte](https://www.logisoft-community.de/lexicon/index.php?entry/58-clsinfodatenspalte/) des Feldes zurück.

Spalte As clsInfoDatenSpalte

# 8 Tag

An die Eigenschaft Tag des Feldes kann ein beliebiges Objekt gehangen werden.

Tag As Object

## 9 Value

Über die Eigenschaft Value kann der Inhalt des Feldes ermittelt werden. Value As Object

## 10 Vordergrund

Über die Eigenschaft Vordergrund , kann die Schriftfarbe des Feldes bestimmt werden.

Vordergrund As Integer

#### 11 Wert

Über die Eigenschaft Wert kann der Inhalt des Feldes ermittelt bzw gesetzt werden.

Wert As String

## 12 Zeile

Die Eigenschaft Zeile liefert das Zeilen-Objekt vom Typ [clsInfoDatenZeile](https://www.logisoft-community.de/lexicon/index.php?entry/57-clsinfodatenzeile/) des Feldes zurück.

#### Zeile As clsInfoDatenZeile

<https://www.logisoft-community.de/lexicon/index.php?entry/61-clsinfodatenfeld/> 3